#### PERCONA  $\overline{\mathbf{O}}$

#### **Keeping the slave's buffer pool warm for failover with Percona Playback**

Peter Boros Consultant @ Percona FOSDEM 2013

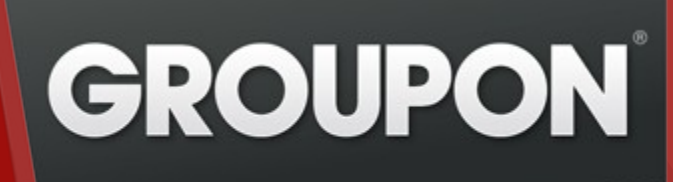

## **First of all, thanks to...**

• Kyle Oppenheim (Groupon)

Director of Engineering engineering.groupon.com

- Fernando Ipar (Percona) Senior consultant mysqlperformanceblog.com
- Vladislav Lesin (Percona)
	- Software engineer

#### **The issue**

• After a failover, the standby host can have cold caches, which results in excessive use of IO

http://techcrunch.com/2012/09/14/github-explains-this-weeks-outage-and-poorperformance/

https://github.com/blog/1261-github-availability-this-week

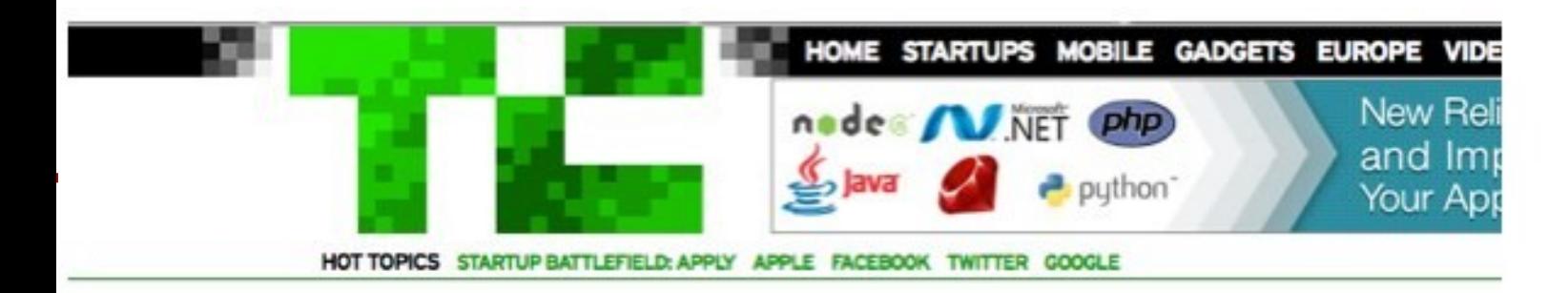

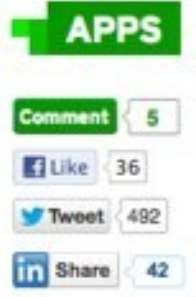

又+1 9

#### **GitHub Says Database Issues Caused This Week's Outage and Performance Problems**

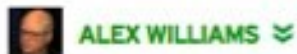

Friday, September 14th, 2012

**5 Comments** 

A database migration gone awry caused the outage and poor availability that GitHub customers experienced this week.

In a lengthy blog post today, GitHub's Jesse Newland apologized for the outage and said overall it was way below the company's standards.

The root of the problem s maintenance, the GitHub cluster. The new infrastru This means a failover "si transactions and appropr

At the time of this failover, the new database selected for the 'active' role had a cold InnoDB buffer pool and performed rather poorly. The system load generated by the site's query load on a cold cache soon caused Percona Replication Manager's health checks to fail again, and the 'active' role failed back to the server it was on originally.

## **Original problem @ Groupon**

- After a failover, the former standby host is heavily IO bound for several minutes (can be in the 10 minute range).
- Replication helps warm the buffer pool via writes, but it's not enough. Reads are required.
	- The reads from the production workload are warm up the buffer pool actually.

## **Take #1**

- Simple script with pt-query-digest
	- Filters the SELECT queries
	- Executes it on the standby host
- Issues
	- Runs on the production master
	- Single Threaded
	- SELECT can also write, which would lead to inconsistencies

#### **Take #1 architecture**

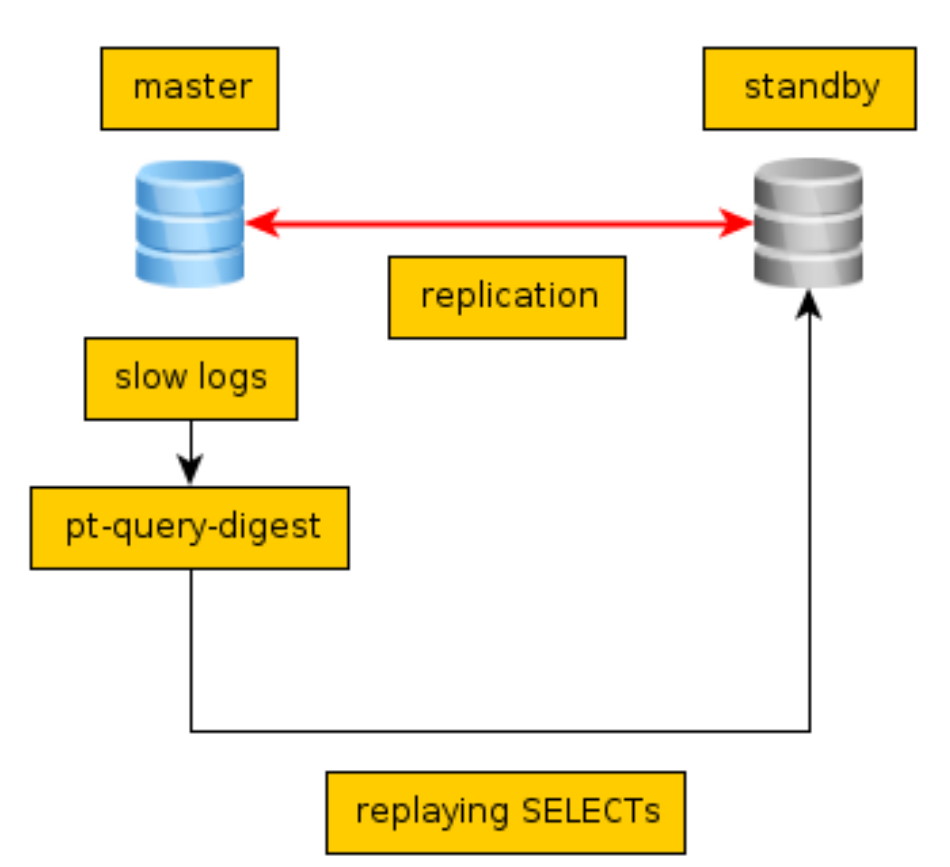

## **Original workload**

- ~20k QPS peak
- Execution took 25 minutes

(workload begins at 20:55)

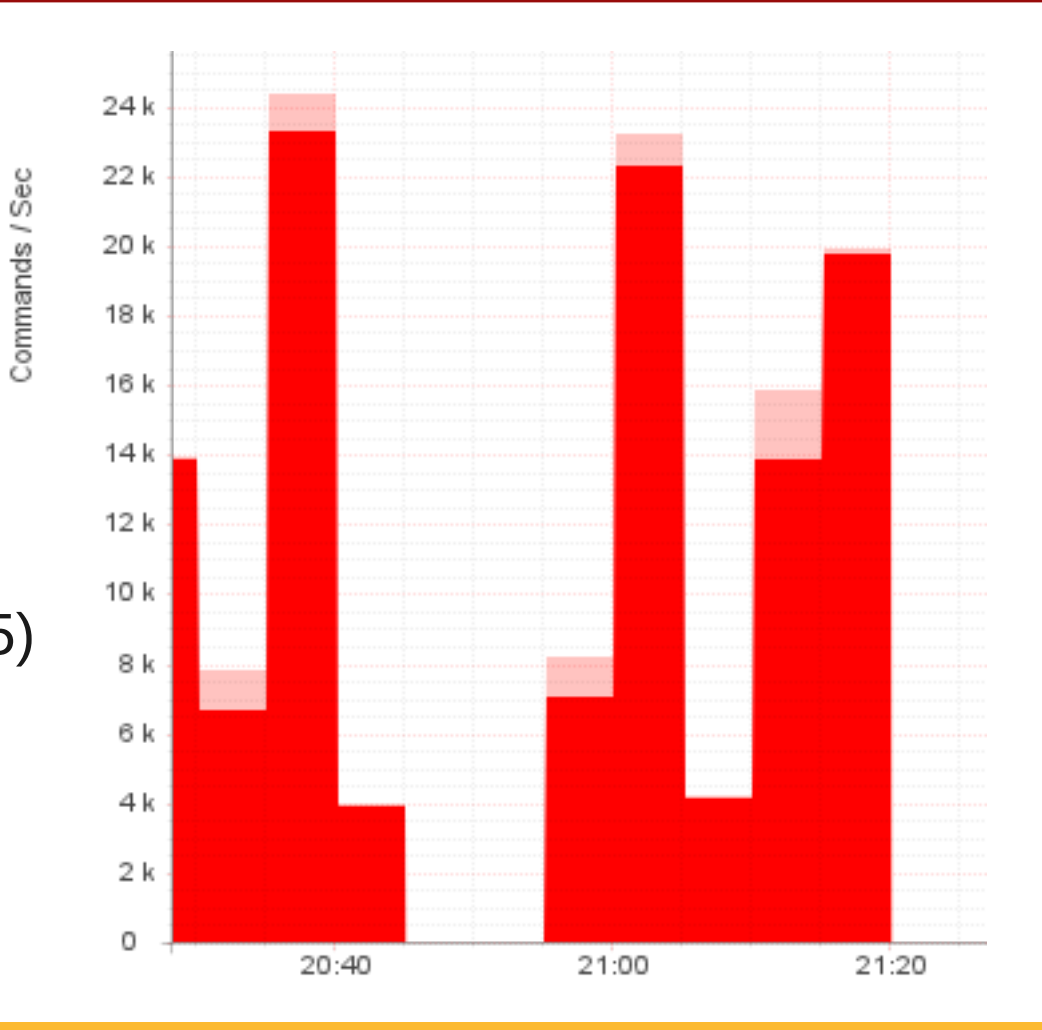

### **Workoad played back**

 $-1.7k$  QPS peak - Execution took almost 2 hours

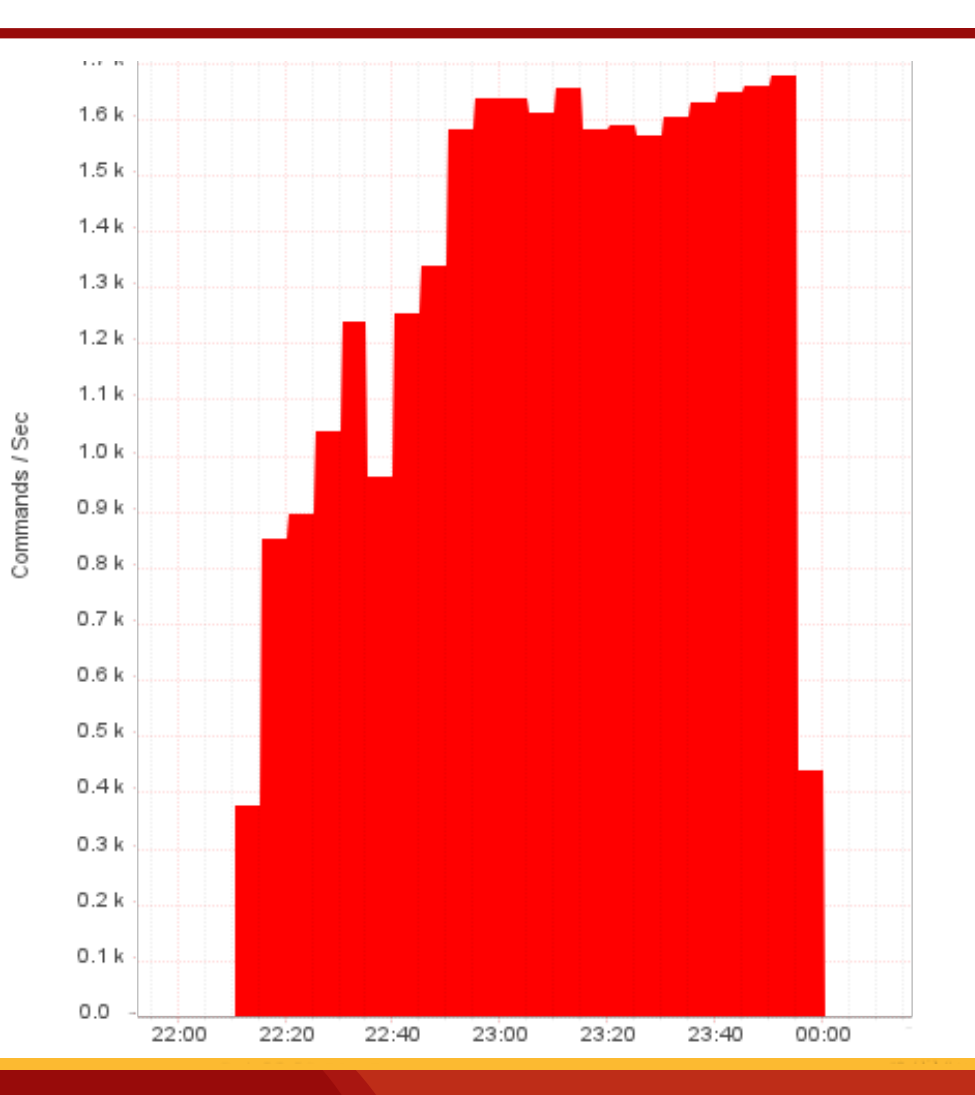

- Do not play back every statement
	- Use rate limited slow log
		- log\_slow\_rate\_type=query
		- $log$  slow rate  $limit={2..100}$ 
			- $\cdot$  2 -> 50% of the statements
			- $\cdot$  100 -> 1% of the statements
- The warmup tool still runs on the active host

## **Possible Solution: Percona playback**

- Reproduces a workload based on slow log
- Whenever it encouters a new thread id in slow log, a new connection is opened
- Queries executed on that connection will be executed in the opened connection
- This enables parallel replay, the degree of parallelism will be same as production workload

#### **Benchmark**

- A few hours of slow log was captured, and they were splitted into 38 chunks, with roughly 0.5M events in each.
- For one measurement 1 or 2 chunks were used.

## **Rate limiting benchmark**

- Rate limiting chunk 1, playing back chunk 2.
- Rate limiting chunk 2, playing back chunk 4.
- Normally the previous chunk warms up the buffer pool for the next chunk.
- Inconsistent results in terms of rate limit, and it is also dependent on which chunk I used.
- The solution can work, but when it warms up the slave is heavily workload dependent.

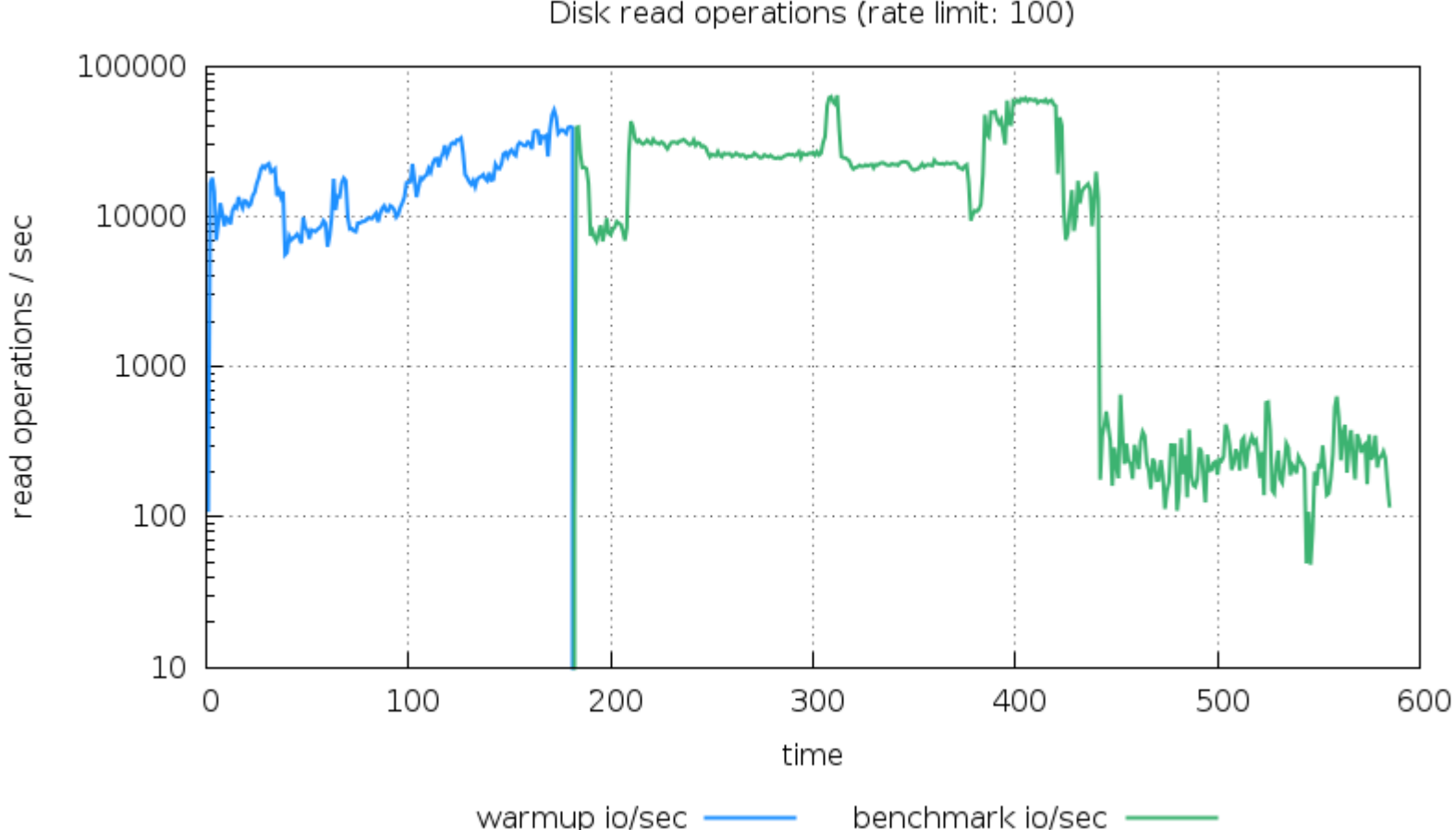

Disk read operations (rate limit: 100)

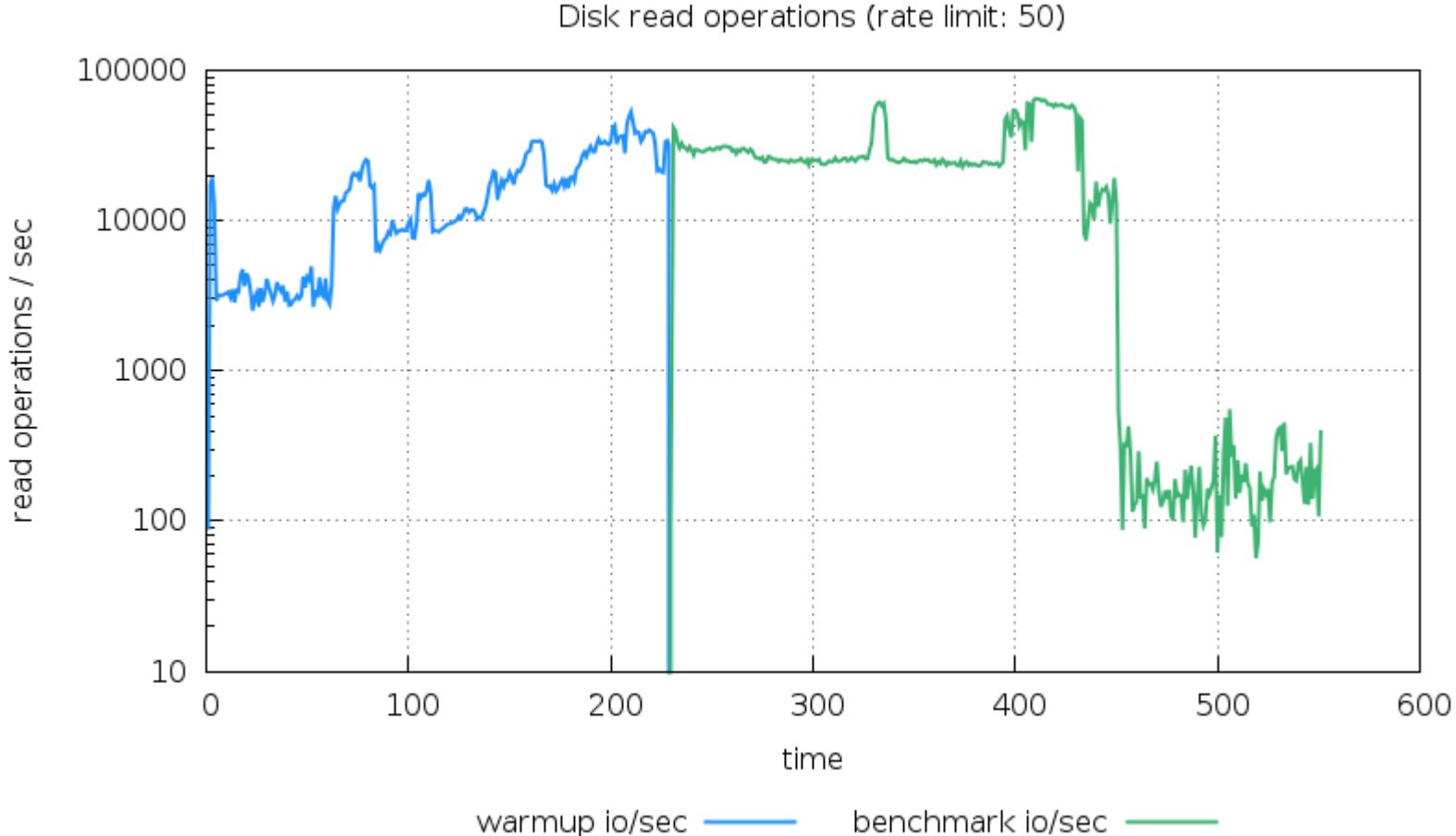

Disk read operations (rate limit: 50)

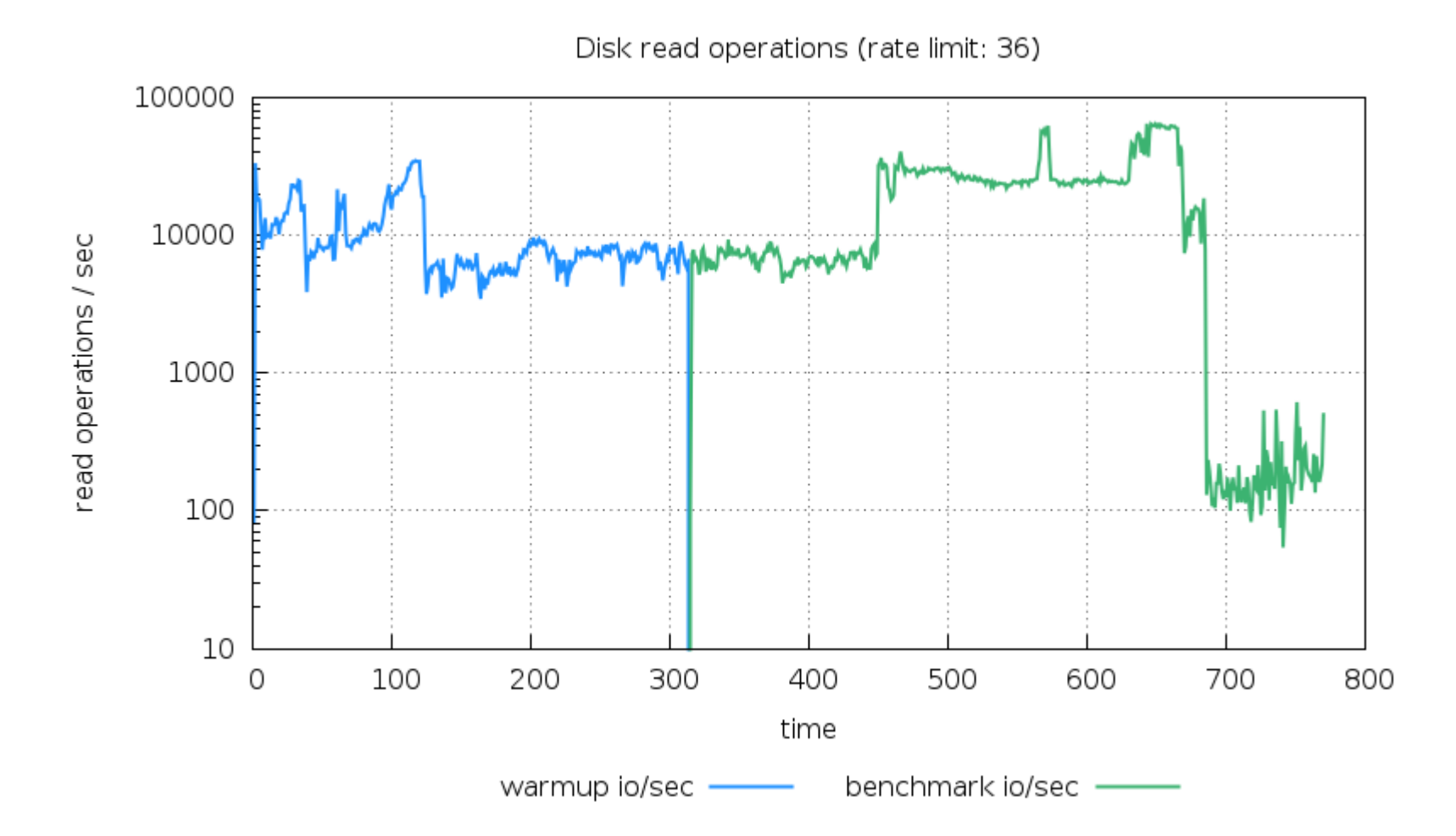

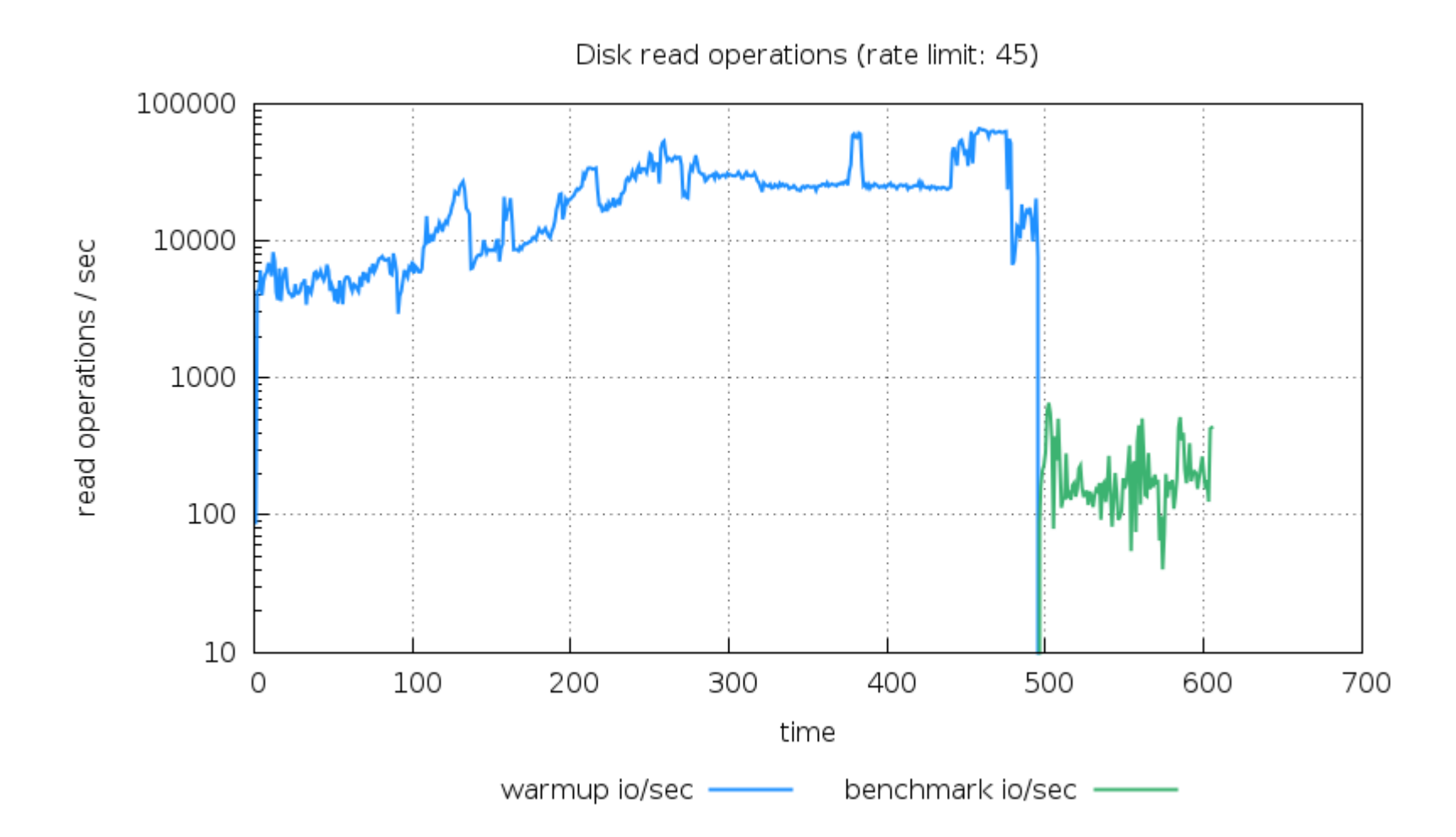

- The rate limit=45 case looks better than 36
- Too dependent on the workload, we got inconsistent results. Sometimes every 50th query is enough, sometimes even using every second statement has a negative impact on performance.

## **Possible Solution: parallel playback**

- Play back with the original parallelism
	- Percona playback is required
- Rate limiting is not needed
	- Can be used to handle smaller slow logs
- Need to handle and rotate out huge slow log continuously

## **Which one is the winner?**

- Sampled slow log can be efficient, most likely multiple queries in the workload are touching the same page.
- What is the difference between using a sampled slow log and a full slow log?
- With sampling, it will take more time for the slave to be failover ready.
- We chose playback

#### **Benchmark**

- Control measurement: pre-warm the database with the first file and play back the first file.
- Measurement: pre-warm the database with the first file and then play back the second file (scenario, which happens in production).

## **Results: chunk 2 warmed up with itself**

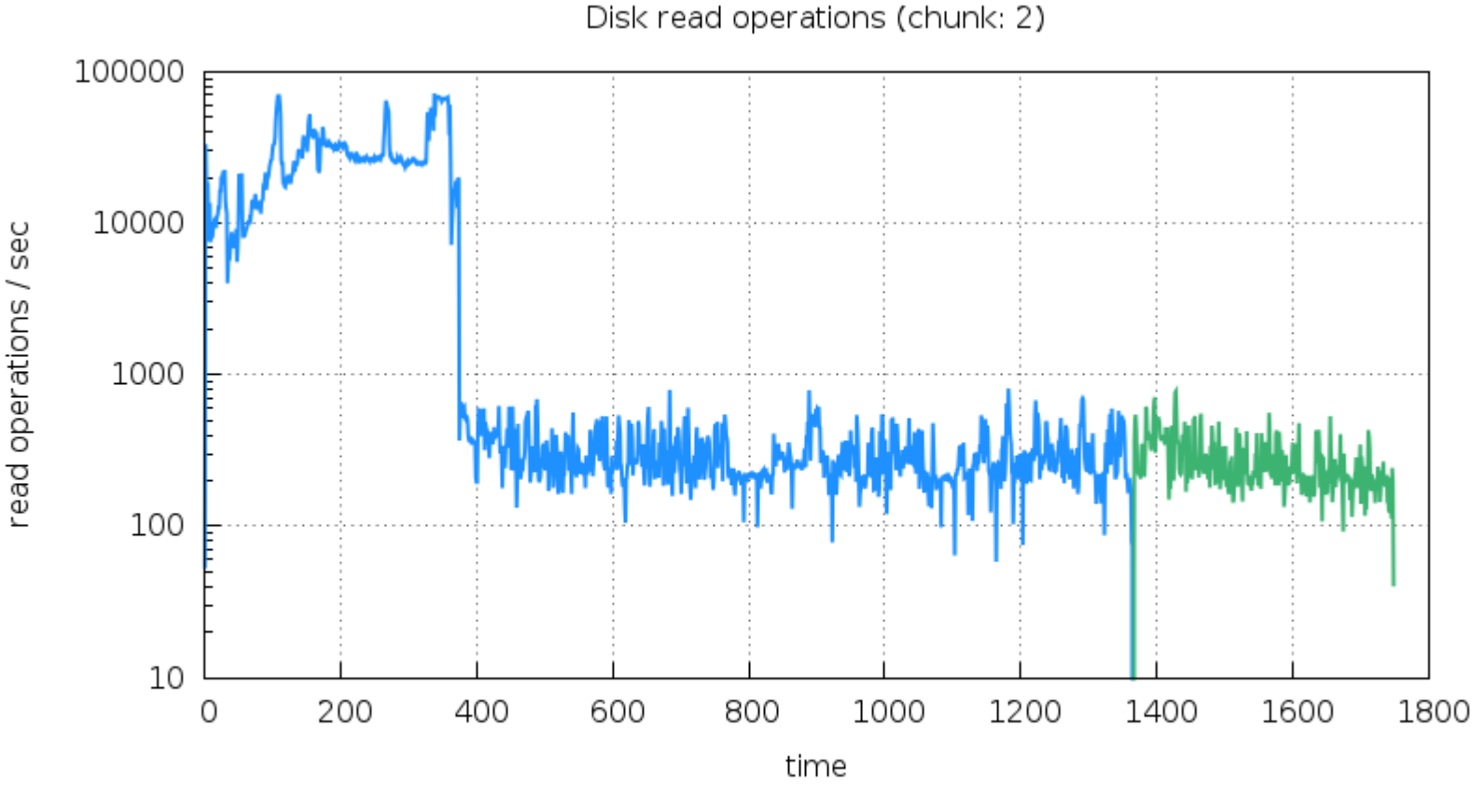

warmup io/sec benchmark io/sec

## **Results: chunk 2 warmed up with chunk 1**

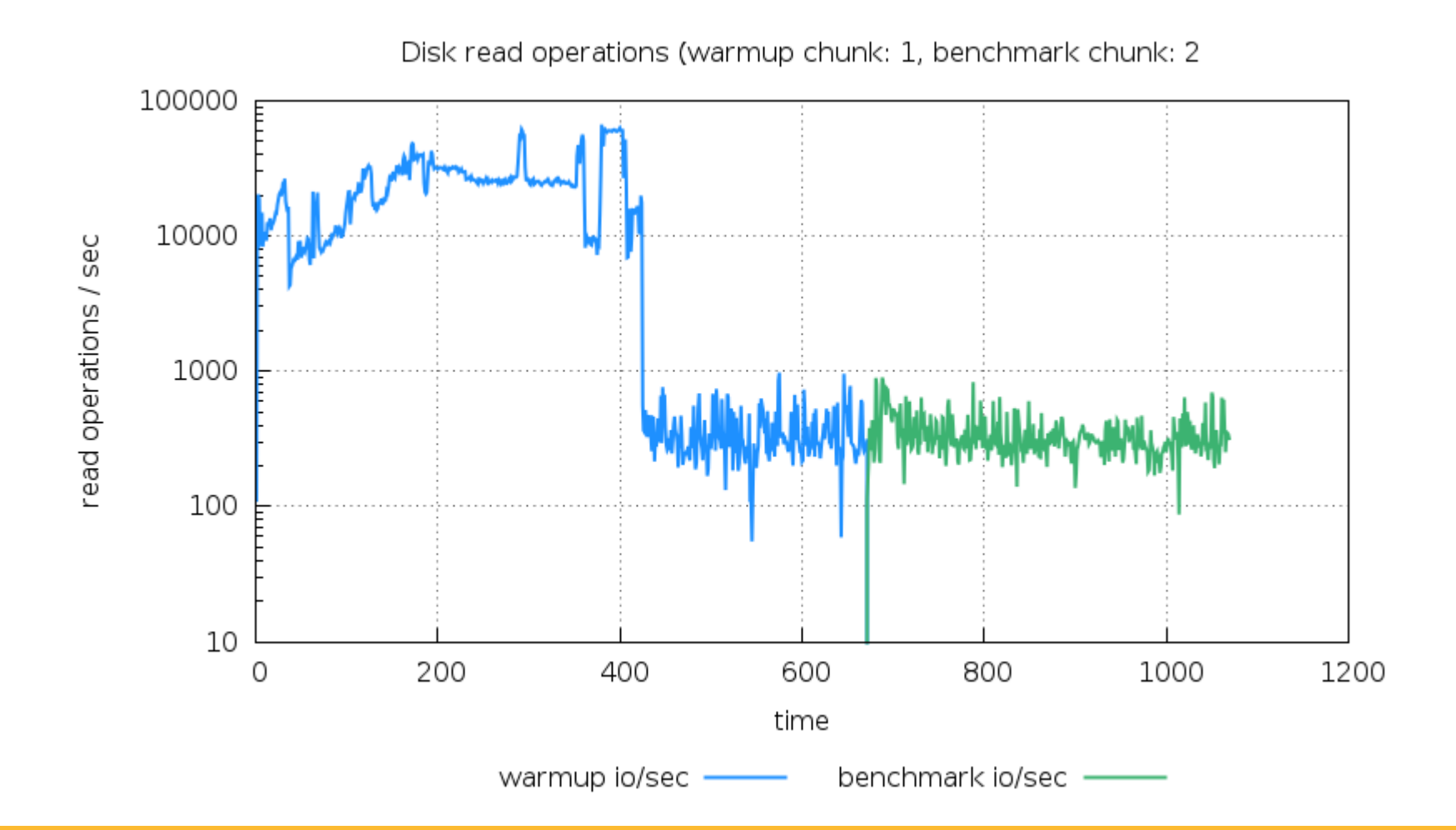

#### **Playback architecture**

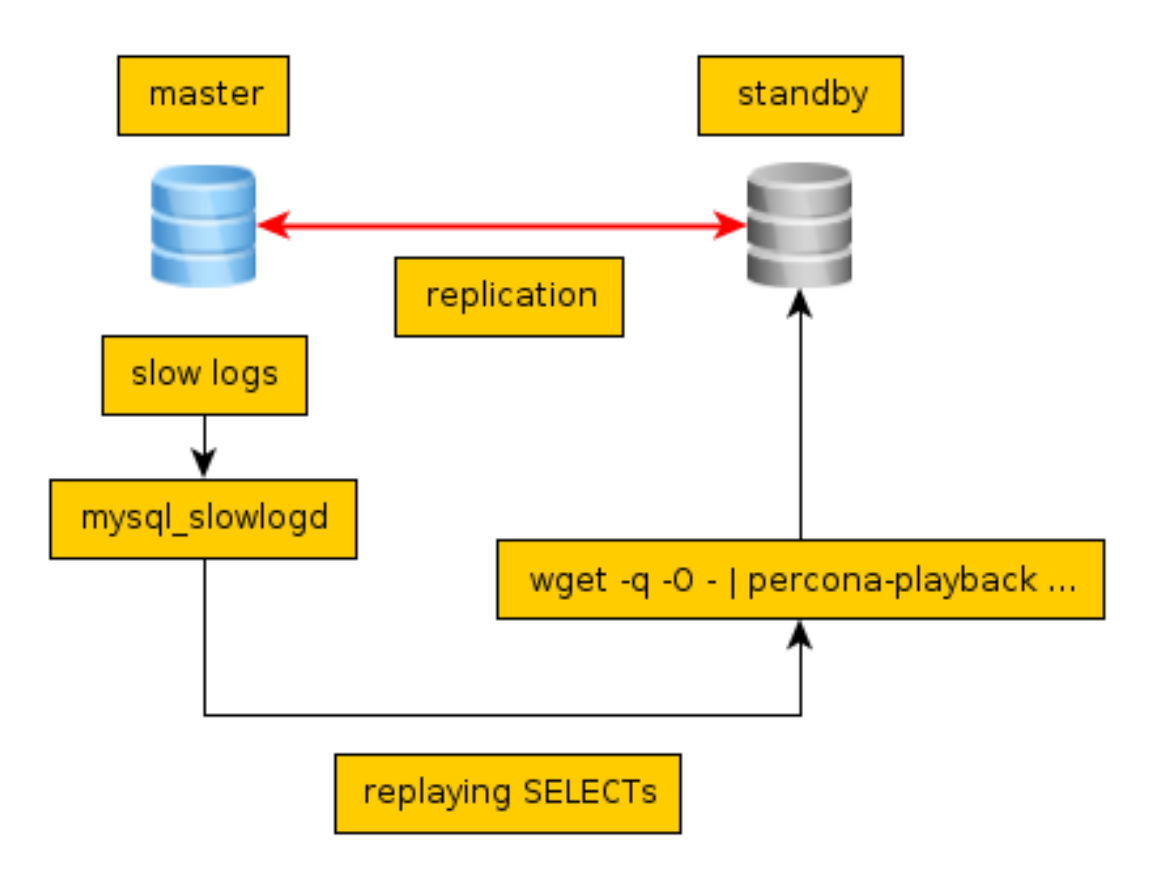

## **New playback features (only available in trunk right NOW())**

- Stream the slow logs to the standby as fast as possible
	- Playback from standard input
- Make playback read only
	- Use session\_init query, so we can use innodb\_fake\_changes
- Handle not gracefully closed connections
	- Thread pool for playback

# **mysql\_slowlogd**

- The other end of the stream on the master
	- Serves the slow log on HTTP
	- It looks for the beginning of the previous slow log event at connect time
		- It serves only full slow log events
- Mechanism is similar to xtail
	- Handles log rotations
- Groupon plans to open source it at github.com/groupon

## **Rotating slow log**

- Don't use the default log rotation with copytruncate, all threads will be stuck in logging slow query state
- Use FLUSH SLOW LOGS and filesystem operations in pre and postrotate to do this efficiently
- On ext3, this issue is much more visible.

## **Handling failover**

- Harness script, which does checks every minute -> if the application user is connected, then machine is active.
- There will be some time after failover ( $\leq 1$ min), while playback will be running on active node.
	- This is not an issue, because data will stop flowing from the former active node (not using log\_slow\_slave\_statements)

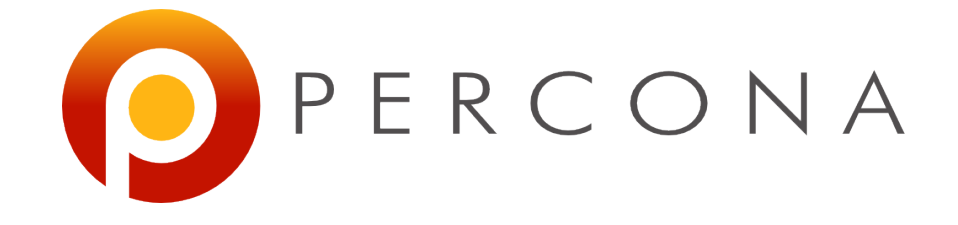

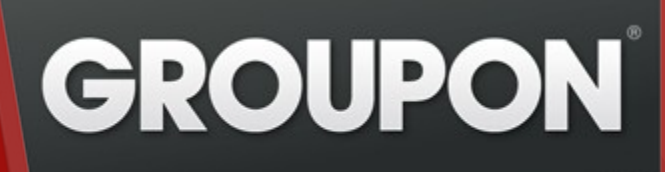

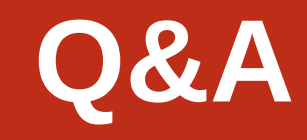

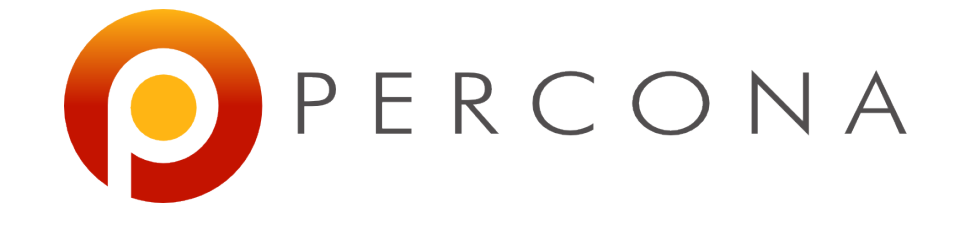

#### **Thank you**

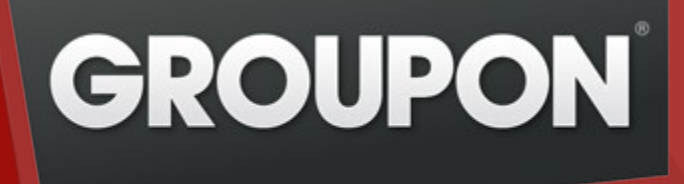